# MATLAB und Mathematik [kompetent](http://www.beck-shop.de/Adam-MATLAB-Mathematik-kompetent-einsetzen/productview.aspx?product=16864196&utm_source=pdf&utm_medium=clickthru_ihv&utm_campaign=pdf_16864196&campaign=pdf/16864196) einsetzen

Eine Einführung für Ingenieure und Naturwissenschaftler

Bearbeitet von Stefan Adam

2. überarbeitete und ergänzte Auflage 2016. Buch. 502 S. Softcover ISBN 978 3 527 41262 4 Format (B <sup>x</sup> L): 16,9 <sup>x</sup> 24,4 cm Gewicht: 974 g

Weitere [Fachgebiete](http://www.beck-shop.de/trefferliste.aspx?toc=9696) <sup>&</sup>gt; Technik <sup>&</sup>gt; Technik Allgemein <sup>&</sup>gt; Mathematik für Ingenieure

Zu [Leseprobe](http://www.beck-shop.de/fachbuch/leseprobe/352741262X_c01.pdf) und [Sachverzeichnis](http://www.beck-shop.de/fachbuch/sachverzeichnis/352741262X_bindex.pdf)

schnell und portofrei erhältlich bei

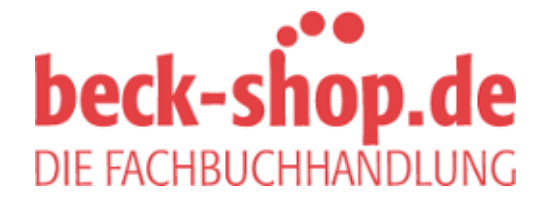

Die Online-Fachbuchhandlung beck-shop.de ist spezialisiert auf Fachbücher, insbesondere Recht, Steuern und Wirtschaft. Im Sortiment finden Sie alle Medien (Bücher, Zeitschriften, CDs, eBooks, etc.) aller Verlage. Ergänzt wird das Programm durch Services wie Neuerscheinungsdienst oder Zusammenstellungen von Büchern zu Sonderpreisen. Der Shop führt mehr als 8 Millionen Produkte.

#### *Symbole*

'∖' 32 '( )' 8  $(m \times n)$  11 '\*' 7 '[ ]' 11

## *A*

Abbildung 236 – aneinanderhängen 239 – Ebene 236 – iterierte 192 – kongruent 236 – Raum 236 – Rotation 236 – Spiegelung 236 – Translation 240 – visualisieren 239 Ableitung – Grundfunktionen 318 – numerisch 108 – partielle 313, 318 – Regeln 319 – Tabelle 318 – totales Differential 321 Ableitungsregeln 319 Abspeichern in ein File 16 Abzahlungsgeschäft 123 Addition von Matrizen 25 Aliasing 277 Amplituden-Phasen-Darstellung 273 Anfangswertproblem 361 anonymous functions 50 ans 2, 5 Anzahl Gleichungen 152 Anzahl Unbekannte 152 Anzeige des Wertes einer Variablen 14 Approximation von Funktionen 266 Astroide 104

aufgespannter Teilraum 158 Aufwandsabschätzung 160 Aufzählungs-Operator ':' 13 Augentest 299 Ausdehnungsformel 322 Ausgabeformat 4 Ausgleich – Fehlergleichungen 337 – Gauß 333 – kleinste Quadrate 333 – LQF 333 – Normalengleichungen 337 Ausgleichsprobleme – Fit an Exponentialfunktion 336 – Parabelfit 335 – Polynom-Fit 336 Ausgleichsrechnung 333 – Fehlergleichungen 339 – Normalengleichungen 338 Auslöschung 201

## *B*

Bayes'sche Formel 445 Bedingte Wahrscheinlichkeit 444 Bedingung für Existenz des Matrizenprodukts 27 Befehle auf derselben Zeile 5 Befehle trennen 5 Beobachtungsreihen in Matrixform 44 Bezierkurven 112 Bibliotheksfunktionen 71 Bildfenster 2 Bildraum 158 Binomische Formel 6, 434 Biot-Savart-Kraft 405 boxplot 424 breite Matrix 22 Butterfly-Effekt 407

*MATLAB und Mathematik kompetent einsetzen*, 2. Auflage. Stefan Adam. ©2017 WILEY-VCH Verlag GmbH & Co. KGaA. Published 2017 by WILEY-VCH Verlag GmbH & Co. KGaA.

# *C*

Cardioide 104 cdf (cumulative distribution function) 449 cell-Arrays 73 – Zugriff 74 Chaos Theorie 407 charakteristisches Polynom 194 clear 14 clear Variablenname 14 colormap 63 Command History Fenster 14 Command Window löschen clc 14 contour() 325 contour3() 325 contourf() 325 conv() 289, 299 conv2 299 convolution 289 Cramer'sche Regel 160

# *D*

Darstellung – 3D 312 – einer Welle 140 – Funktion von zwei Variablen 312 Darstellungsgenauigkeit 201 date 19 Datei – lesen 17 – schreiben 17 Datumsfunktion 19 Default für Variablenname 5 Default-Name ans 2 demo 15 Determinante 160 – Berechnungsaufwand 160 – Entwicklungssatz 161 Deterministische Lösung nicht möglich 407 DFT 276 diag 12, 34 Diagonale einer Matrix 22 Diagonalmatrix diag 12, 22, 34 diary 14 Differentialgleichung 359, 360 – analytisch 367 – analytische Lösung 360 – Anfangswertproblem 361 – anschaulich 386 – Berechnungs-Stop 399 – chaotisch 407 – Definition 360 – Eventfunktion 399

– gewöhnliche 361

– harmonischer Oszillator 400 – Jäger-Beute Problem 403 – Laplace-Lösung 360 – Laplace-Transformation 381 – numerische Lösung 360 – Ordnung 361 – partielle 363, 365 – Randwertproblem 361 – spezielle Punkte 399 – steife Differentialgleichung 402 – stiff problems 402 – System 1. Ordnung 362 – Wegweiserwald 386 Differentialgleichungen – Euler-Verfahren 393 – explizite Verfahren 393 – implizite Mittelpunktsregel 393 – implizite Verfahren 393 – Systeme von 362 Differenzbildung 201 Differenzenvektor 217 digits() 204 Dimensionszahlen 11, 20, 22 diskrete Fourier-Transformation 276 Dividieren durch Matrizen 31 doc 15 Doppelpunkt-Operator ':' 13 Drehzentrum 243 Dreibein 238 Dreieck, Schwerpunkt 226 Dreiecksform erstellen 178 Dreiecksmatrix – Links- 23 – obere 23 – Rechts- 23 – untere 23 dyadisches Produkt 174 – von zwei Vektoren 29 dünn besetzte Matrizen 169

# *E*

 $E \times B$ -Drift 406 e, Euler'sche Zahl 127 Ebene – durch drei Punkte 228 – Durchstoßpunkt 228 – im Raum 225 – Schnittgerade 228 – Winkel zwischen zwei 230 Ebenengleichung 225 eckige Klammern 11 E-Figur für Augentest 299 E-Format 3

eig() 196 Eigenfrequenz Resonanzkreis 323 eigenvalue 190 eigenvector 190 Eigenvektor 190 – Demo 191 Eigenwert 190 eigs() 196 Einheitsmatrix 30 – Neutralelement der Multiplikation 36 Einheitsvektor 224 Einsetzen – rückwärts 180 – vorwärts 183 Einzeilige Funktionen 50 elektrische und magnetische Felder 406 Elementargeometrie 222 Elemente einer Matrix 21 Elimination, Gauß'sche 177 Eliminationsmatrix 183 Endliche Summen aus unendlich vielen Gliedern 125 Energiespektrum 273 Entwicklungssatz Determinante 161 Euler'sche Zahl e 126, 127 Euler-Verfahren 393 Exponent, Zahlendarstellung 197 eye 12, 30, 31 ezcontour() 325 ezcontourc() 325 ezplot 57

# *F*

Faltung 289 – analytisch 295 – anschaulich 291 – Beispiele 294 – einfache 289 – FFT 295 – Formel 293 – Funktionen 295 – gewöhnliche mit FFT 297 – Länge 292 – Nullen anhängen 297 – periodische Funktionen 295 – Polynom 291 – Rechteck 294 – Zahlenfolgen 289 – zero padding 297 – zirkulär 295 Faltungssatz 295 – Hadamard-Produkt 297

Farbdefinition – Farbdefinition – – Farbindex in colormap 63 – hsv-Definition 63 – hsv-Werte 63 – rgb-Werte 63 – Umrechnung hsv zu rgb 63 Fast Fourier Transform (FFT) 280 fclose 18 Fehlergleichungen 337 Fehlergleichungs-Ansatz 339 Feldvariable 20 FFT 280 – Demonstration 284 fft() 278 Fibonacci-Folge 194 – allgemeines Glied 129, 195 – rekursiv definiert 128 File – abspeichern in 16 – formatiert schreiben 18 – lesen 17 – lesen von 16 – schreiben 16, 17 fill 62 Fit – Exponentialfunktion 336 – Methoden 333 Fit an Parabel 335 Fit-Verfahren 430 Flächen füllen 62 Flächendarstellung 325 Flächenplot 325 Floating point Zahl 197 Flugbahn 397 Folgen und Reihen 116 – Arithmetische 117 – Geometrische 119 fopen 18 Format 4 format 3, 68 Formatierte Ausgabe auf File 18 Formatierung mit fprintf 18 Formatierungsangabe 19 Format-String 19 Formel-Manipulation 6 Formel-Modus 6 Formeln verarbeiten 48 Fortsetzung einer Zeile, eines Befehls 5 Fourier – Aliasing 277 – Amplituden-Phasen-Darstellung 273

– Analyse 269

- **478** Stichwortverzeichnis
	- Approximation 269
	- DFT 276
	- diskrete Transformation 276
	- Energiespektrum 273
	- Fast Fourier Transform (FFT) 280
	- FFT 280
	- Gibbs'sches Phänomen 288
	- Gleichstromanteil 271
	- Grenzfrequenz 278
	- hohe Frequenzen 288
	- Imaginärteil 274
	- inverse Transformation 278
	- komplexe Koeffizienten 274
	- komplexe Spektrumsdarstellung 274
	- komplexes Spektrum 274
	- Kopplungsbedingung 277
	- Kosinus- und Sinuskoeffizienten 273
	- Lanczos-Abschwächungsfaktoren 288
	- Linienspektrum 272
	- Nyquist-Frequenz 278
	- Polynom 269
	- Powerspektrum 273
	- Rauschen 286
	- Realteil 274
	- Reihe 269
	- Rücktransformation 278
	- schnelle Fourier-Transformation 280
	- Spektrum 271
	- Spiegelungsprinzip 278, 288
	- Transformation 269
	- Vorfaktor 271, 278
	- Fourier-Transformation als Matrix 278
	- fprintf 18
	- freier Fall (Kinematik) 364
	- Frequenzspektrum 286
	- Klangfarbe 286 Frobeniusmatrix 183
	- Funktion
	- Aufruf 11
	- Definition 95
	- Definitionsbereich 96
	- hyperbolische 100
	- in MATLAB 96
	- Konventionen 9
	- kugelteilvol 49
	- mathematisches Prinzip 91
	- periodische 98, 269
	- Regel-Übersicht 50
	- Rückgabeparameter 11
	- $-$  sin, cos 97
	- sinh, cosh 100
	- Tabelle 96
	- Überblick 100
- vektorwertige 398
- von mehreren Variablen 311
- von zwei Variablen 311
- Wertevorrat 96
- $x^n$  97
- Funktion als Relation 91
- Funktion mehrerer Variablen
- Flächen- und Konturplot 331
- stationäre Punkte 325
- Funktionen
- anonymous functions 50
- Approximation durch Funktionensysteme 266
- Funktionensysteme 265
- gerade, ungerade 98
- im symbolischen Modus 72
- inverse 99
- mehrere Rückgabeparameter 48
- Orthogonalität 264
- Skalarprodukt 264
- Funktionenreihen
- Definition 259
- Konvergenz-Intervall 260
- Konvergenzradius 260
- Potenzreihen 259
- Funktions M-Files 8, 47
- Funktionsbibliothek 71
- Funktionsgraph
- analytisch (ez-Familie) 57
- Tabellen 57

#### *G*

Gauß-Algorithmus 177 Gauß-Elimination 177 Gauß-Jordan-Algorithmus 185 Gauß-Verfahren 177 Geburtstagsparadoxon 445 geladenes Teilchen 405 Geometrie – der Ebene 222 – des Raumes 222 – mehrdimensionale 232 Geometrische Reihe, Summenformel 121 Gerade 222 gerade Funktion 98 Geraden – windschiefe 229 Geradenfit 333 Geradengleichung 224 gewichtetes Mittel 110 Gibbs'sches Phänomen 288 Givens-Rotation 187 Gleichstromanteil 271

Gleichungen – Tragwerk 166 Gleichungssystem – angewandt 162 – Ausgleich 333 – homogenes 152 – Lösbarkeit 151 – Matrizenform 151, 162 – mit vielen Lösungen 152 – nichtlinear 347 – ohne Lösung 152 – überbestimmt 333 Gradient 317 – Pfeilfelder 330 Gradientvektor-Definition 317 Grafik-Papierausgabe 76 Grafik-Properties – Tabelle 65 grafische Darstellung – Funktion von zwei Variablen 312 Gravitationsfeld 397 Grenzfall der Zinseszinsrechnung 126 Grenzfrequenz 278

#### *H*

Hadamard-Produkt 297 handle graphics – properties 64 harmonischer Oszillator 400 Häufigkeit – absolute 421 – relative 421 Häufigkeitsverteilung 421 Hauptfenster 1 Helix 114 help 15 – selbst einsetzen 9 Hesse'sche Normalform 224 – Ebene 225 hidden bit 197 hilb() 204 Hilbertmatrix 204 Hilfefunktionen 13 hohe Frequenzen 288 hohe Matrix 22 Höhenlinien 317, 325 homogene Koordinaten 240 – 3D 247 homogenes Gleichungssystem 152 Horner-Schema 8 Housholder-Spiegelung 187 Housholder-Transformation 187 Hundekurve 416 Hypercube 232

#### *I*

identity matrix 30 IEEE 754 197 ifft() 278 implizite Mittelpunktsregel 393 implizite Verfahren bei Differentialgleichungen 393 Import Data 16 Index, Indizes 24 Index-Bereiche 37 Index-Vektoren 38 Indexwertmatrix 41 Indizieren 24 Indizieren in MATLAB 37 inf, Zahlendarstellung 200 Inhalt einer Variablen 14 Interpolation – Bezierkurven 112 – cubic spline 111 – linear 110 Interpolation, Fachausdrücke 110 Interquartils-Abstand 424 inverse FFT 278 inverse Fourier-Transformation 278 inverse Matrix 31 involutorische Abbildung 188 Iteration, Newton, N-dimensional 348 iterierte Abbildung durch Matrix 192

## *J*

jacobian 348 Jacobi-Matrix 348 Jäger-Beute Problem 403 J-Matrix 348 Jogger-Differentialgleichung 416

## *K*

Kartesische Produktmenge 91 Kettenregel bei Ableitung 319 Kirchhoff – Knotenregel 163 – Maschenregel 163 Kirchhoff-Netze 163 Klammern – eckige 11 – runde 8 Klangfarbe – Fourier-Spektrum 286 – Frequenzspektrum 286 Klasseneinteilung für Häufigkeitsdiagramm 421 Knotenregel 163 Kombinationen 440 Kommandofenster 2

Kommando-Konventionen 65 Kommandosprache 5 komplexe – Matrizen 21 – Spektrumsdarstellung 274 – Widerstände 166 Komplexe Schaltungs-Elemente 138 Komplexe Zahlen – algebraische Form 131 – allgemeine *n*-te Wurzeln 135 – definieren 68 – eingeben 68 – Euler'sche Form 133 – *n*-te Einheitswurzel 134 – Polarkoordinaten-Form 132 – trigonometrische Form 132 – Umwandlung zwischen Formen 133 – verschiedene Formen 131 – Winkelwert mehrdeutig 134 Kondition einer Matrix 203 Konditionszahl – bei Fehlergleichungen 340 – bei Normalengleichungen 340 Konturplot 325 Koordinaten, homogene 240 Korrelation 429 Kosinus- und Sinuskoeffizienten 273 Kraftgleichungen 166 Kreisevolvente 106 Kreuzprodukt 220 Kronecker-Symbol 176 kurtosis 425 Kurven in Parameterdarstellung 96, 100 Kurven in Polarkoordinaten 102

## *L*

Lagrange-Multiplikatoren 344 Lagrange-Zielfunktion 344 Lanczos-Abschwächungsfaktoren 288 Längenausdehnung 322 Längenmessung 220 Laplace-Transformation 381 Lesen von File 16 L-Figur 237 – Rotation 243 – Salto 243 – Spiegelung 243 – Translation 243 linear abhängig – 2D 157 – 3D 157 linear unabhängig, Maximalzahl 159 Lineare Gleichungssysteme 42

– Matrizenform 43

lineare Interpolation 110 lineare Unabhängigkeit 158 Linearkombination 152 Linienspektrum 272 Links-Division 32, 339 Lissajous-Figuren 101 load 16 logarithmische Achsen 120 Logische Operatoren 67 lookfor 15 Lorenz'scher Strange Attractor 407 Lösbarkeit, im zweidimensionalen Fall 152 Lösen von Fehlergleichungen 339 Lösung mit Q-R-Transformation 189 Lösung, eindeutig bestimmte 152 Loxodromen 115 L-R-Zerlegung 183

## *M*

macheps 201 MacLaurin-Entwicklung 261 Magnetfeld, Wirkung auf geladenes Teilchen 405 Manhattan-Problem 447 Mantisse 197 Maschenregel 163 mathematische Modellierung 360 MATLAB Banner 1 MATLAB-Start 1 Matrix – Abbildung 236 – als Verbundvariable 20 – breite 22 – Definition 11, 20 – Definition, Überblick 13 – Determinante 160 – Dimensionszahlen 20 – dünn besetzte 169 – Eingabe 11 – Elemente 21 – hohe 22 – homogene Koordinaten 240 – inverse 31 – Invertierbarkeit 151 – Jacobi 348 – jacobian 348 – Kondition 203 – Multiplikation mit Skalar 26 – orthogonale 171, 175 – quadratische 22 – Rang 152 – Rangdefekt 152

– rechteckige 22

– reguläre 152 – Regularität 152 – symmetrische 24 – Teile repetieren 13 – Teilmatrizen 12 – Vektor-Zusammenstellung 12 – Zusammenfügen 12 Matrix mal Transponierte 34 Matrix-Operationen, Zusammenfassung 30 Matrixvariablen, Vorausdefinition 66 Matrix-Vektor Multiplikation 28 Matrizen – eingeben 69 Matrizenform von Gleichungssystemen 42 Matrizenprodukt 26 – Bedingung für Existenz 27 – Dimension des Resultates 27 – Illustration 28 – innenliegende Dimensionszahlen 27 – linke, rechte Matrix 27 – nicht kommutativ 26 Median 422 Mehrzeilige Befehle 5 meshgrid 330 Meteorologie 407 M-File – allgemein 10, 46 – eigene Funktionen 47 – 'filename.m' 10 – Funktion 8 – Skript 4, 46 – Startkommentar für help 46 Mittel, gewichtetes 110 Mittelpunkt einer Strecke 226 Mittelwert 425 Modellierung, mathematische 360 Multiplikation mit Skalar 26 Multiplikationsoperator 7 – obligatorische Angabe 7

## *N*

NaN Zahl 200 N-dimensional – Diagonale 232 – Ecke 232 – Hypercube 232 – Kante 232 – Winkel 232 Nebenbedingungen beim Optimieren 344 Nebendiagonalen 22 Neustelle bei Interpolation 110 Newton-Iteration 347 – N-dimensional 347

Newton-Verfahren 347 – N-dimensional 347 nichtlineare Gleichungssysteme 347 Normalengleichungen 333, 337 Normalenvektor 224 normalisierte Zahl 198 normplot 429 null() 158, 185 Nullraum 158, 185 nullspace 158, 185 Nullvektor, erzeugen 152 Numerische Ableitungen 108 Nyquist-Frequenz 278

#### *O*

 $O(f(n))$ -Notation 160 Objekt instanzieren (= kreieren) 55 Objekt-Diagnose 56 Objekt-Eigenschaften anzeigen 56 Objekt-Orientierung – Blumenbeispiel 53 – Fachausdrücke 53 – Klassendefinition 53 – Konstruktor-Aufruf 55 – Unterklasse 55 ODE 361 ones 12 ooblume 53 Operator ∖ 32 Operator, Links-Division 32 Operatoren-Übersicht 66 Optimierung in mehreren Variablen 324 Optimierung mit Nebenbedingungen 344 – Beispiel 346 ordinary differential equation 361 Orientierungshilfe 13 orthogonale Matrix 175 – invertieren 176 – transponieren 176 Orthogonale Trajektorien 411 Orthogonalität 171 Orthogonalpolynome 267 – Tschebyscheff Polynome 267 Ortsvektor 217, 222 Oszillator – harmonischer 400

## *P*

Parabelfit 333 Parallelogramm – Diagonalen 227 Parameterdarstellung – Ellipse 101

– Kreis 101 – Lissajous-Figuren 101 Parameterdarstellung von Kurven 100 partial differential equation 363 partielle Ableitung 313, 318 – anschaulich 314 – Beispiele 320 – Definition 313 – Einführung 314 – Gleichungssystem 348 – Gradientvektor 317 – Optimierung 324 – symbolischer Modus 320 – totales Differential 321 partielle Differentialgleichungen 365 pdf (probability density function) 449 Pendel 400, 414 Percentil 422 periodische Funktion 98, 269 – Analyse 269 Permutationen 438 Permutationsmatrizen 40 – potenzieren 41 Pfeiltasten 14 Phasenschieber 166 Pivot-Element 180 Pivot-Strategie 181 plot – Erster Überblick 59 – Grafikfeld kontrollieren 75 – Grundlagen 57 – Marker, Farbe, Linientyp 57, 75 – Matrix-Eingabe 57 – Papier-Ausgabe 76 – Überblick Erstellung 74 plot3 239 plot-Parameter 74 Polygone zeichnen 61 Polynom – charakteristisches 194 – durch gegebene Punkte 170 – Faltung 291 – Multiplikation 291 Polynom-Fit 333, 336 Potenzreihen – Integration 263 – Konvergenz-Intervall 260 – Überblick 264 Powerspektrum 273 print 76 Printformatierung 18 Produkt, dyadisches 174 Produktschreibweise 7

Programmierung – Schleifen 39 Projektion 173 Projektionsmatrix 173 Publish-Funktion 19 Punkt 222 Punktwolke 429

### *Q*

Q-R-Zerlegung 187 quadratische Matrix 22 Quantil 422 Quartil 422 Quartils-Abstand 424

#### *R*

radioaktiver Zerfall 364, 395 – Tochterkern 396 Randwertproblem 361 Rang einer Matrix 152 Rangdefekt 152 range 158 Ratenzahlung 123 Rauschen 286 Reaktanz 138 rechteckige Matrix 22 reflexive Beziehung 172 Regression 430 Rekursiv – Türme von Hanoi 51 rekursiver Funktionsaufruf 51 Relation 91 Relation als Untermenge 91 repmat 13 Residuum 333 Richtungskosinus 174 Richtungsvektor 222 Rollkurven 103 Rotation 236 – Drehzentrum 243 – homogene Koordinaten 244 Rückgabeparameter 11

## *S*

Scatterplot 429 Schiefe, Häufigkeitsverteilung 425 schiefer Wurf 397 Schleifenprogrammierung 39, 70 schnelle Fourier-Transformation 280 Schraubenlinie 114 Schreiben in ein File 16 Schreibweise der Multiplikation 7 Schwerpunkt – eines Dreiecks 226

Schwingung 269 Schwingungen, komplex 138 "scroll-down"-Matrix 41 "scroll-up"-Matrix 41 Selektion eines Vektors aus einer Matrix 58 semilogy 120 singular value decomposition 342 singuläre Systeme, Lösungen 158, 185 Singulärwert 342 – Zerlegung 342 Sinus- und Kosinuskoeffizienten 273 Skalarprodukt – von zwei Vektoren 28 – Winkelberechnung 171 skewness 425 Skript M-File 4 Snellen-Haken 299 Spalte einer Matrix 22 Spaltenindex 24 Spaltenvektoren 23 – linear abhängig 152 – linear unabhängig 152 Spaltenvertauschung 40 Spannweite 424 sparse matrix 169 Spatprodukt 222 Spechtmatrizen 40 Spektrumsdarstellung, komplexe 274 Spiegelung 236 Spiegelungsprinzip 278, 288 Spielkarten-Spezialfälle 448 Spiralen 102 Spline-Interpolation 111 sprintf 19 Stabilität – Algorithmus 201 – Eigenwert 196 Standardabweichung 425 Start von MATLAB 1 Statik 166 stationäre Punkte 325 Steife Differentialgleichung 402 Stellenverlust 201 Streckenmittelpunkt 226 Strukturvariablen 73 Stützstelle, Stützwerte 110 Subtraktion von Matrizen 25 Summe, symbolisch symsum 451 Summenformel, Geometrische Reihe 121 surf() 325 SVD 342 symbolic Modus 6 symbolic script Kugel 48

symbolic toolbox 6 symbolic, digits 204 symbolische Funktionen 72 symbolische Variablen 6 Symbolischer Modus 6 Symbolisches Rechnen 6 symmetrische Matrix 24 syms 6

## *T*

Tabellenkalkulation 16 – Gleichungen 162 – Importfunktion 44 Taylor-Entwicklung 261 Taylor-Formel 261 Taylorreihen 261 – komplex 262 Teilchen im Magnetfeld 405 Teilraum, von Vektoren aufgespannter 158 Thaleskreis 227 Total least squares 430 totales Differential 321 – Illustration 316 Tractrix 415 Tragwerk 166 Translation 240 Transponieren 24, 67 Transponieren, Adjungieren 24, 67 ()' oder ().' zum Transponieren 24 Turmmatrizen 40

## *U*

überbestimmte Systeme 189 überbestimmte Gleichungssysteme 333 Umkehrfunktion 99 ungerade Funktion 98 Ungleichungen 92 Ungleichungen, Fallunterscheidung 93 Ungleichungen, Gebiets-Definition 93 Universalname ans 2 Unterdrücken der Ausgabe 5

## *V*

Variablen – Deklaration 66 – Namenskonventionen 66 Variablennamen 3, 5 Varianz 425 Variationen 440 Vektor 23 – Addition 218 – Einheits- 224 – homogene Koordinaten 240 – Kreuzprodukt 220

– Längenmessung 220 – Normalen- 224 – Normaleneinheits- 224 – orthogonaler 171 – Ortsvektor 217, 222 – Skalarprodukt 220 – Spalten- 23 – Spatprodukt 222 – Subtraktion 218 – Winkelmessung 220 – Zeilen- 23 Vektoralgebra 218 Vektoren – linear abhängig 152 – linear unabhängig 152 – Linearkombination 152 – Projektion 173 Vektorgeometrie 222 Vektorprodukt 220 Verankerungspunkt 222 Versiera di Agnesi 107 Vertauschen der Zeilen, beim Gauß-Algorithmus 181 Verteilungstest-Grafik 429 Volumenausdehnung 322 Vorfaktor bei Fourier-Koeffizient 271 Vorwärts einsetzen 183

#### *W*

Wahrscheinlichkeit – Bedingte- 444 – Drei Würfel 435 – Grunddefinition 443 – Kombinierte Ereignisse 443 – Münzwurf 433 – Würfel 434 – Ziehungen 437 – Zwei Würfel 434 Wahrscheinlichkeit und Ereignismenge 443 Wahrscheinlichkeits-Dichte 449 Wahrscheinlichkeitsverteilung 449 Wärmeleitungsgleichung 366 Wegweiserwald 386

Weierstraß-Bolzano, Satz von 269 Welle, komplexe Formel 140 Wellengleichung 366 Wettervorhersage 407 Wheatstone-Brücke 165  $who$  14 Widerstandsnetz 163 Winkelberechnung 171 Winkelmessung 220 Wurzeln, komplex 135

# *Z*

Zahl – floating point 197 – normalisiert 198 Zahlenfolgen 13 – erzeugen 13 Zahlenlotto 446 Zeichnung löschen clf 14 Zeigerdiagramme von Schwingungen 138 Zeile einer Matrix 22 Zeilen kombinieren 178 Zeilenindex 24 Zeilenvektor 23 Zeilenvertauschung 40 Zellen, Zugriff 74 Zerfall – radioaktiver 364, 395 – Tochterkern 396 Zerlegung – L-R 183 zero padding 297 zeros 12 Zielfunktion, Lagrange'sche 344 Zins – kontinuierliche Verzinsung 126 – mit Zinseszins 124 Zinsen – einfache 122 zirkuläre Faltung 295 Zwischenresultatausgabe 5 Zykloiden 103